# **Možnosti obsahu stránky**

[Dokuwiki](http://www.dokuwiki.org/Dokuwiki) podporuje jednoduchý jazyk tak, aby datové soubory byly čitelné a co nejpřehlednější. [Na t](http://www.dokuwiki.org/Dokuwiki)éto stránce najdete kompletní popis syntaxe, kterou můžete použít při editaci stránek. Zdrojový text této stránky jednoduše zobrazíte kliknutím na tlačítko *Upravit stránku* na začátku nebo na konci stránky. Chcete-li něco vyzkoušet, použijte [pískoviště.](https://ce-ma-s.net/stranky/prispivani/piskoviste/start) Jednodušší prvky jsou přístupné také pomocí [tlačítek](http://www.dokuwiki.org/toolbar).

### **Základní formátování textu**

DokuWiki podporuje **tučné** písmo, *kurzivu*, podtržené a neproporcionální texty. Všechny můžete samozřejmě *kombinovat*.

DokuWiki podporuje \*\*tučné\*\* písmo, //kurzivu//, podtržené a ''neproporcionální'' texty. Všechny můžete samozřejmě \*\* //''kombinovat''// \*\*.

Můžete rovněž používat  $_{\rm dolní~index}$  i  $^{\rm horní~index}.$ 

Můžete rovněž používat <sub>dolní index</sub> i <sup>horní index</sup>.

Nějaký text lze označit jako smazaný.

Nějaký text lze označit jako <del>smazaný</del>.

**Odstavce** se oddělují pomocí prázdných řádků. Pokud chcete **zalomit řádek** bez nového odstavce, použijte dvě zpětná lomítka následovaná bílými znaky nebo koncem řádku.

Toto je nějaký text se zalomením řádků Všimněte si, že dvě zpětná lomítka jsou rozpoznána na konci řádku, nebo pokud následují bílé znaky \\toto se stane bez nich.

Toto je nějaký text se zalomením řádků\\ Všimněte si, že dvě zpětná lomítka jsou rozpoznána na konci řádku,\\ nebo pokud následují\\ bílé znaky \\toto se stane bez nich.

Ruční zalomení řádku používejte uvážlivě jen tam, kde je to opravdu nutné.

### <span id="page-0-0"></span>**Odkazy**

[DokuWiki](https://ce-ma-s.net/wiki/dokuwiki) podporuje mnoho různých způsobů, jak vytvářet odkazy.

#### **Externí**

Externí odkazy jsou rozpoznávány automaticky: <http://www.google.com>nebo jednoduše [www.google.com](http://www.google.com) - lze nastavit i jména odkazů: [Tento odkaz ukazuje na google.](http://www.google.com) Mailové adresy jako [andi@splitbrain.org](mailto:andi@splitbrain.org) rovněž fungují.

Externí odkazy jsou rozpoznávány automaticky: http://www.google.com nebo jednoduše www.google.com - lze nastavit i jména odkazů: [[http://www.google.com|Tento odkaz ukazuje na google]]. Mailové adresy jako <andi@splitbrain.org> rovněž fungují.

### **Interní**

Interní odkazy se vytváří pomocí hranatých závorek. Vložíte [název stránky](http://www.dokuwiki.org/pagename) [\(wiki stránka](https://ce-ma-s.net/wiki/wiki_stranka)) a případně i [jiný popisek stránky.](https://ce-ma-s.net/wiki/wiki_stranka) Názvy wiki stránek jsou převedeny automaticky na malá písmena. Speciální znaky nejsou povoleny.

Interní odkazy se vytváří pomocí hranatých závorek. Vložíte [[doku>pagename|název stránky]] ([[wiki stránka]]) a případně [[wiki stránka|jiný popisek stránky]]. Názvy wiki stránek jsou převedeny automaticky na malá písmena. Speciální znaky nejsou povoleny.

Můžete používat [jmenné prostory](http://www.dokuwiki.org/namespaces) pomocí dvojtečky v názvu stránky.

Můžete používat [[doku>namespaces|jmenné prostory]] pomocí dvojtečky v názvu stránky.

Pro další informace o jmenných prostorech se podívejte do jejich [dokumentace.](http://www.dokuwiki.org/namespaces)

Odkazování na určitou sekci je rovněž možné. Jednoduše do odkazu přidáte za název stránky mřížku # a název sekce (podobně jako v HTML). Tento odkaz vede na [sekci o interních odkazech](https://ce-ma-s.net/cs/wiki/syntax#interni).

Tento odkaz vede na [[cs:wiki:syntax#interni|sekci o interních odkazech]].

Poznámky:

- Odkazy na [existující stránky](https://ce-ma-s.net/cs/wiki/syntax) jsou ostylovány jinak než odkazy na [neexistující](https://ce-ma-s.net/wiki/neexistujici).
- DokuWiki ve výchozím nastavení nepoužívá "[CamelCase](http://en.wikipedia.org/wiki/CamelCase) k automatickému vytváření odkazů, ale tuto funkci je možné zapnout v souboru s [nastavením](http://www.dokuwiki.org/config). Rada: Pokud je slovo DokuWiki odkazem, je CamelCase zapnut.
- Jakmile se změní název sekce, změní se pochopitelně i odkaz na tuto sekci. Tudíž na odkazování mezi sekcemi nespoléhejte až příliš.

#### **Interwiki**

DokuWiki podporuje [Interwiki](http://www.dokuwiki.org/interwiki) odkazy. Jedná se o rychlé odkazy mezi různými wiki. Například tento odkaz směřuje na stránku o wiki na Wikipedii: w [Wiki.](http://en.wikipedia.org/wiki/Wiki)

```
DokuWiki podporuje [[doku>interwiki|Interwiki]] odkazy. Jedná se o
rychlé odkazy mezi různými wiki. Například tento odkaz směřuje na stránku
o wiki na Wikipedii: [[wp>Wiki]].
```
#### **Sdílené složky ve Windows**

Odkaz na sdílenou složku jako [tento](#page--1-0) je rozpoznáván. Uvědomte si, že to je smysluplné pouze v homogenním prostředí, jako je  $\mathbf{w}$  [intranet.](http://en.wikipedia.org/wiki/Intranet)

Odkaz na sdílenou složku jako [[\\server\disk|tento]] je rozpoznáván.

Poznámky:

- Přímé procházení sdílenými složkami funguje z bezpečnostních důvodů pouze ve výchozím nastavení Microsoft Internet Exploreru, a to ještě jen v "lokální zóně".
- V Mozille a Firefoxu to lze zapnout pomocí volby [security.checkloaduri](http://www.mozilla.org/quality/networking/docs/netprefs.html#file), ale není to doporučeno.
- Viz  $\rightarrow$  [151](http://bugs.dokuwiki.org/index.php?do=details&task_id=151) pro více informací.

#### <span id="page-2-0"></span>**Obrázkové odkazy**

Také je možno používat obrázek jako odkaz na jinou interní či externí stránky, a to zkombinováním syntaxe pro odkazy a [obrázky](#page-3-0) (viz níže) například takto:

```
[[http://www.php.net|{{wiki:dokuwiki-128.png}}]]
```
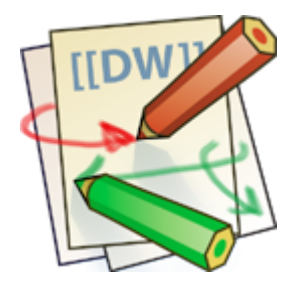

Poznámka: Formátování obrázku je jediná formátovací syntaxe, kterou lze použít uvnitř jména odkazu.

Je podporována kompletní syntax [obrázků](#page-3-0) a [odkazů](#page-0-0) včetně změny rozměrů, interních a externích obrázků a URL a interwiki odkazů.

### **Poznámky pod čarou**

Poznámky pod čarou <sup>[1\)](#page--1-0)</sup> vložte do dvojitých závorek.

```
Poznámky pod čarou ((Toto je poznámka pod čarou)) vložte do dvojitých
závorek.
```
### **Sekce a nadpisy**

Abyste mohli rozumně strukturovat obsah, můžete použít až pět různých úrovní nadpisů. Pokud máte ve stránce více než tři úrovně nadpisů, automaticky se vygeneruje tabulka s obsahem. Toto chování lze vypnout tak, že někam do dokumentu vložíte text ~~NOTOC~~.

#### **Nadpis 3. úrovně**

**Nadpis 4. úrovně**

**Nadpis 5. úrovně**

```
==== Nadpis 3. úrovně ====
=== Nadpis 4. úrovně ===
== Nadpis 5. úrovně ==
```
Pomocí čtyř nebo více pomlček vytvoříte vodorovnou čáru:

### <span id="page-3-0"></span>**Obrázky a jiné soubory**

Interní a externí [obrázky](http://www.dokuwiki.org/images) můžete vkládat pomocí složených závorek. Volitelně jim můžete nastavit i rozměry.

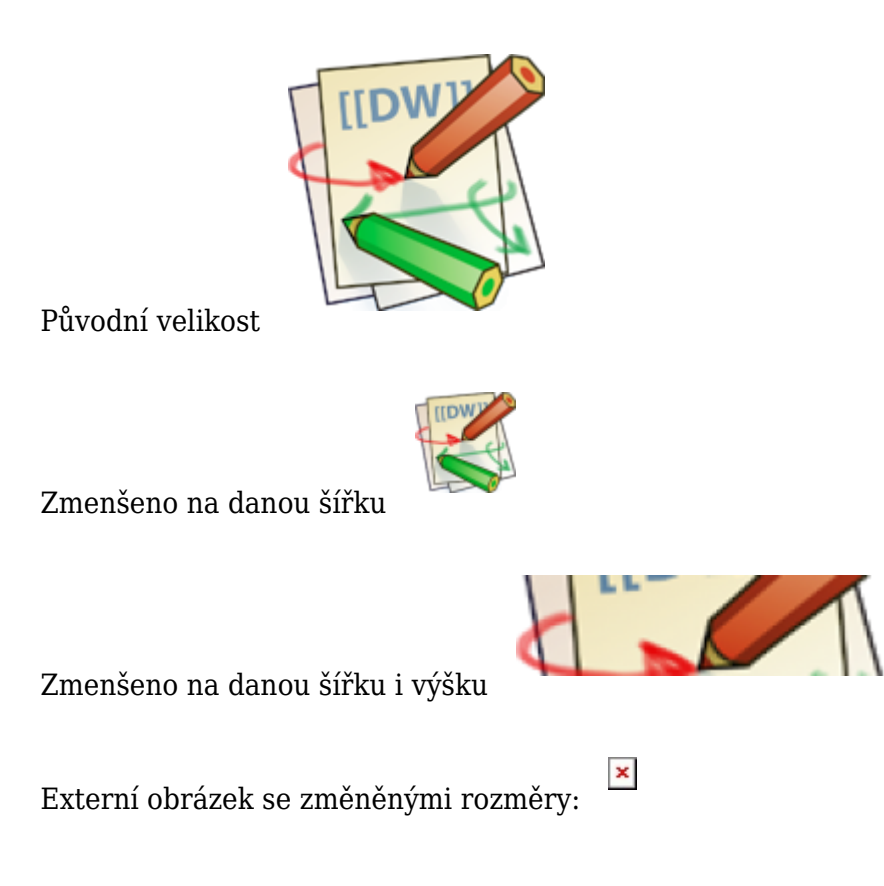

Původní velikost  ${$ Wiki:dokuwiki-128.png}} Zmenšeno na danou šířku  ${wiki:dokuwiki-128.png}$ Zmenšeno na danou šířku i výšku {{wiki:dokuwiki-128.png?200x50}} Externí obrázek se změněnými rozměry: {{http://de3.php.net/images/php.gif?200x50}}

Zarovnání obrázku volíte mezerami napravo nebo nalevo.

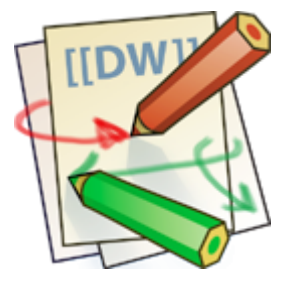

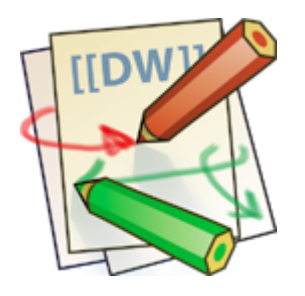

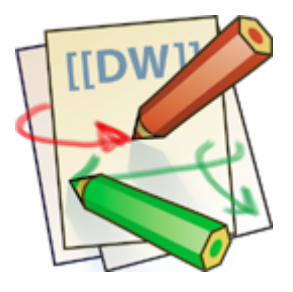

{{ wiki:dokuwiki-128.png}} {{wiki:dokuwiki-128.png }} {{ wiki:dokuwiki-128.png }}

Samozřejmě můžete přidat také titulek, který se ve většině prohlížečů zobrazí jako vyskakovací bublina (tooltip).

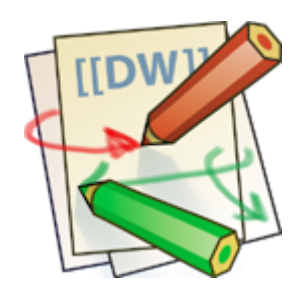

```
{{ wiki:dokuwiki-128.png |Toto je titulek}}
```
Pokud zadáte název souboru (interního či externího), který nemá příponu jako obrázek (gif, jpeg, png), dostate místo toho obyčejný odkaz na soubor.

Viz výše pro [odkazování obrázkem.](#page-2-0)

### **Seznamy**

DokuWiki podporuje číslované i nečíslované seznamy. Položku seznamu vytvoříte odsazením textu o dvě mezery a použitím hvězdičky \* pro nečíslované seznamy, resp. pomlčky - pro seznamy číslované.

- Toto je seznam
- Druhá položka
	- Můžete používat více úrovní
- Další položka
- 1. Další seznam, ale číslovaný
- 2. Jiná položka
	- 1. Jednoduše odsazujte dále pro další úrovně
- 3. A je to!

```
 * Toto je seznam
```
- \* Druhá položka \* Můžete používat více úrovní
- \* Další položka
- Další seznam, ale číslovaný
- Jiná položka
	- Jednoduše odsazujte dále pro další úrovně
- A je to!

### **Smajlíci**

DokuWiki převede běžně používané [smajlíky](http://en.wikipedia.org/wiki/emoticon) do jejich obrázkové podoby. Další smajlíky můžete vložit do adresáře smiley a nastavit v souboru conf/smileys.conf. Tady je přehled smajlíků, které DokuWiki standardně rozpoznává.

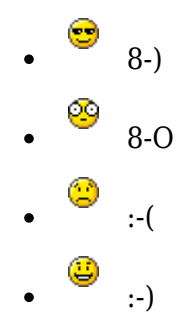

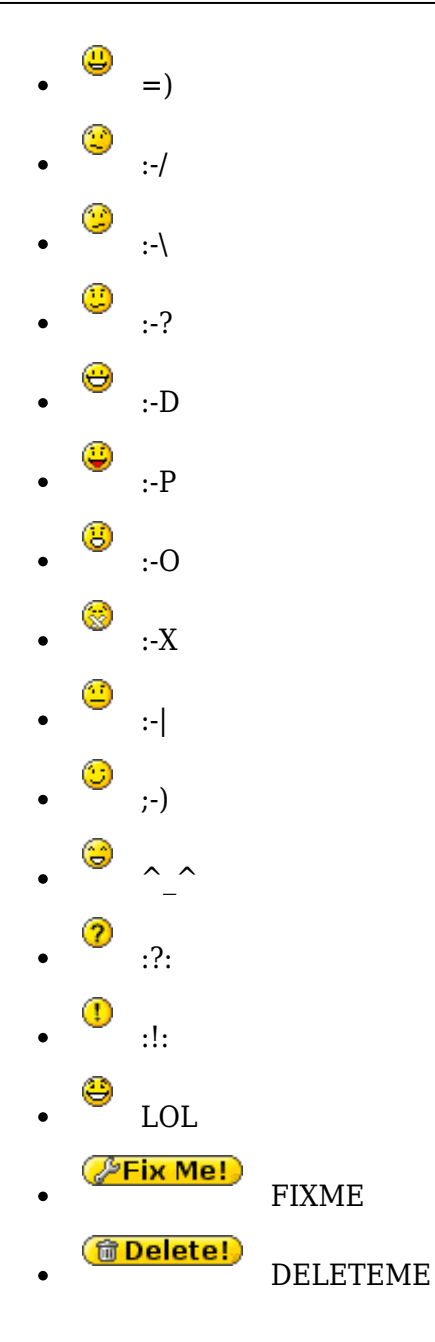

### **Typografie**

[DokuWiki](https://ce-ma-s.net/wiki/dokuwiki) umí převést některé obyčejné znaky na odpovídající typograficky správné entity. Zde je příklad rozpoznávaných znaků.

 $\leftarrow \rightarrow \rightarrow \leftarrow \Rightarrow \ast \ast \leftarrow -640 \times 480$  © ™ ® "He thought 'It's a man's world'..."

 $\rightarrow$  <- <-> => <= <=> >> << -- --- 640x480 (c) (tm) (r) "He thought 'It's a man's world'..."

Poznámka: Tento převod lze vypnout v  $\sim$  [nastavení](http://www.dokuwiki.org/config#typography) a v [souboru s entitami.](http://www.dokuwiki.org/entities)

### **Citace**

Občas budete potřebovat označit nějaký text jako odpověď nebo komentář. Můžete využít následující syntaxe:

Myslím, že bychom to měli udělat.

> Ne, neměli.

>> Ne fakt, řekl jsem, že bychom měli.

> Fakt?

>> Jistě!

>>> No tak to teda uděláme!

Myslím, že bychom to měli udělat.

Ne, neměli.

Ne fakt, řekl jsem, že bychom měli.

Fakt?

Jistě!

No tak to teda uděláme!

## **Tabulky**

[DokuWiki](https://ce-ma-s.net/wiki/dokuwiki) podporuje jednoduchou syntaxi pro vytváření tabulek.

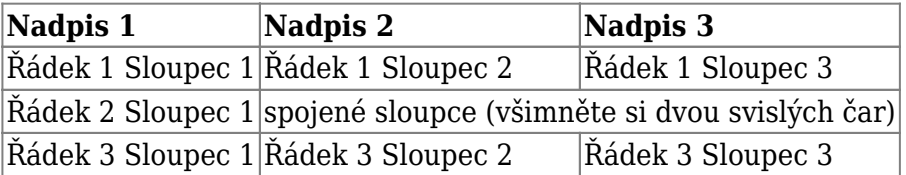

Normální řádky tabulky musí začínat a končit svislou čárou |, řádky v hlavičce stříškou ^.

```
^ Nadpis 1 \land Nadpis 2 \land Nadpis 3 \land| Řádek 1 Sloupec 1 | Řádek 1 Sloupec 2 | Řádek 1 Sloupec 3
| Řádek 2 Sloupec 1 | (všimněte si dvou svislých čar) ||
| Řádek 3 Sloupec 1 | Řádek 3 Sloupec 2 | Řádek 3 Sloupec 3
```
Ponecháte-li buňky vodorovně vedle sebe úplně prázdné, spojí se jako v příkladu výše (colspan). Pozor, abyste měli vždy stejný počet oddělovačů buněk!

Svislé hlavičky tabulek jsou také možné.

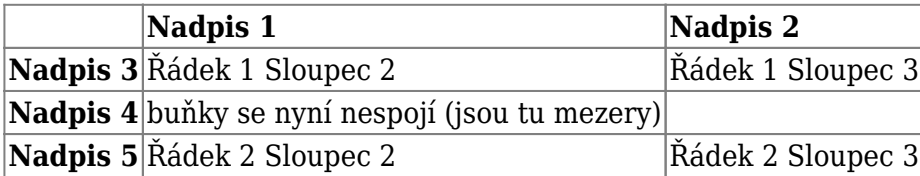

Jak vidíte, formátování buňky ovlivňuje oddělovač před buňkou:

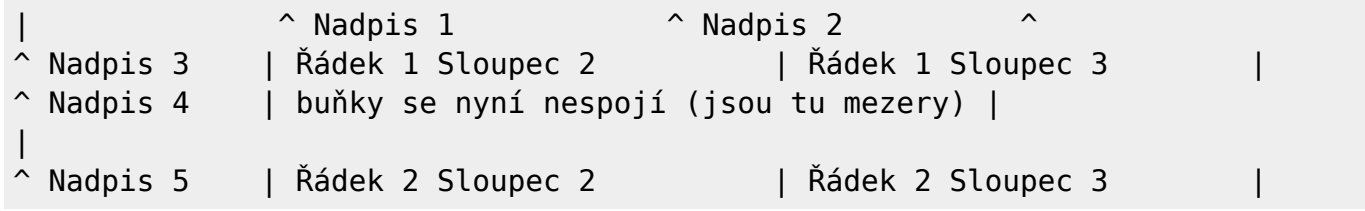

Poznámka: Svislé spojování buněk (rowspan) není možné.

Obsah buněk můžete také zarovnat. Prostě přidejte alespoň dva bílé znaky na druhý konec textu: Přidejte dvě mezery nalevo pro zarovnání doprava, dvě mezery napravo pro zarovnání doleva nebo aspoň dvě mezery na oba konce pro zarovnání na střed.

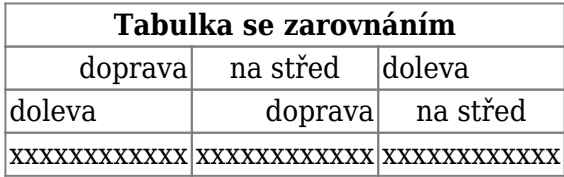

A takhle vypadá zdroják:

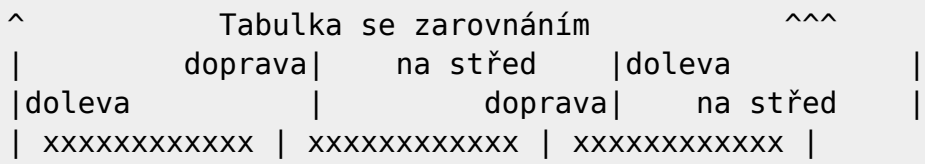

### **Neparsované bloky**

Do svých stránek můžete zahrnout i bloky, které nebudou interpretovány, když je odsadíte o alespoň dvě mezery (podobně jako v předchozích příkladech), nebo použitím tagů code či file.

Toto je již naformátovaný text, kde jsou všechny mezery zachovány: např. <-takto

Tohle je skoro to samé, jen to lze využít spíš, když chcete ukázat, že citujete nějaký soubor.

Aby parser kompletně ignorovat nějaký text (tj. vůbec jej neformátoval), uzavřete danou oblast do tagů nowiki nebo jednoduše do dvojitých procent %%.

Toto je nějaký text obsahující URL jako: http://www.splitbrain.org a \*\*formátování\*\*, ale parser s ním vůbec nic neudělá.

Podívejte se na zdrojový text této stránky, jak se neparsované bloky používají.

## **Zvýrazňování syntaxe**

[DokuWiki](https://ce-ma-s.net/wiki/dokuwiki) umí zvýrazňovat a obarvovat zdrojové kódy, aby se daly lépe číst. Používá přitom [GeSHi](http://qbnz.com/highlighter/) Generic Syntax Highlighter. Díky tomu DokuWiki podporuje všechny jazyky, které umí zvýrazňovat GeSHi. Syntax je stejná jako v bloku kódu v minulé sekci, jen se tentokrát dovnitř tagu vloží název jazyka. Např. <code java>.

```
/**
  * The HelloWorldApp class implements an application that
 * simply displays "Hello World!" to the standard output.
 */
class HelloWorldApp {
     public static void main(String[] args) {
         System.out.println("Hello World!"); //Display the string.
     }
}
```
Následující názvy jazyků jsou aktuálně rozpoznávány: *actionscript-french, actionscript, ada, apache, applescript, asm, asp, autoit, bash, blitzbasic, bnf, caddcl, cadlisp, cfdg, cfm, c\_mac, c, cpp, cpp-qt, csharp, css, delphi, diff, div, dos, d, eiffel, fortran, freebasic, gml, groovy, html, idl, ini, inno, io, java5, java, javascript, latex, lisp, lua, matlab, mirc, mpasm, mysql, nsis, objc, ocaml-brief, ocaml, oobas, oracle8, pascal, perl, php-brief, php, plsql, python, qbasic, rails, reg, robots, ruby, sas, scheme, sdlbasic, smalltalk, smarty, sql, tcl, text, thinbasic, tsql, vbnet, vb, vhdl, visualfoxpro, winbatch, xml, xpp, z80*

## **Agregace RSS/ATOM kanálů**

[DokuWiki](https://ce-ma-s.net/wiki/dokuwiki) je schopna integrovat data z externích XML kanálů. Pro jejich parsování se využívá [SimplePie.](http://simplepie.org/) Všechny formáty, kterým rozumí SimplePie, lze tudíž použít v DokuWiki. Jak bude výsledný výpis vypadat, můžete ovlivnit několika dalšími parametry (oddělenými mezerami):

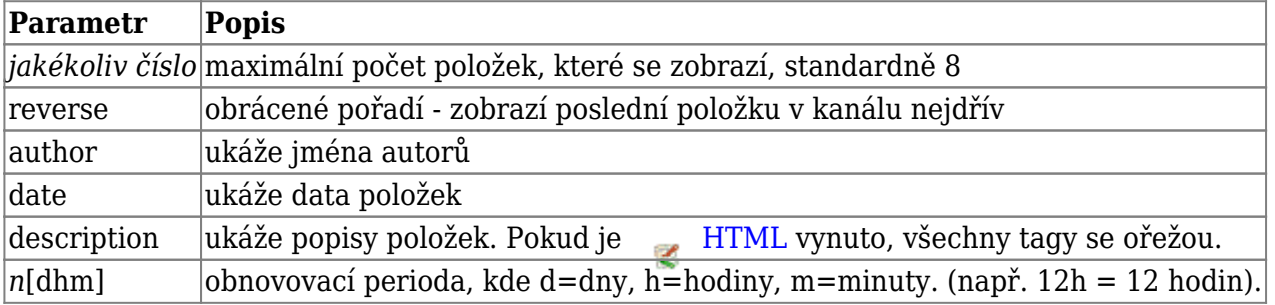

Obnovovací perioda je standardně nastavena na 4 hodiny. Jakákoliv hodnota menší než 10 minut bude chápána jako právě 10 minut. [DokuWiki](https://ce-ma-s.net/wiki/dokuwiki) se obecně snaží poskytnout cachovanou verzi stránky, což je očividně nevhodné, obsahuje-li stránka dynamický externí obsah. Tento parametr říká [DokuWiki](https://ce-ma-s.net/wiki/dokuwiki), aby znovu zpracovala danou stránku, pokud od posledního zpracování uběhlo více času, než je *obnovovací perioda*.

#### **Příklad:**

{{rss>http://slashdot.org/index.rss 5 author date 1h }}

- [Boeing Now Also Ordered to Fix Anti-Ice System on 737 Max, 787 Jets](https://tech.slashdot.org/story/24/03/03/0016230/boeing-now-also-ordered-to-fix-anti-ice-system-on-737-max-787-jets?utm_source=rss1.0mainlinkanon&utm_medium=feed) autor: EditorDavid (03.03.2024 01:20)
- [Can NASA Return Mars Samples to Earth? New Audit Raises Doubts](https://science.slashdot.org/story/24/03/02/2243252/can-nasa-return-mars-samples-to-earth-new-audit-raises-doubts?utm_source=rss1.0mainlinkanon&utm_medium=feed) autor: EditorDavid (02.03.2024 23:47)
- [Microsoft Begins Adding 'Copilot' Icon to Windows 11 Taskbars](https://tech.slashdot.org/story/24/03/02/2146213/microsoft-begins-adding-copilot-icon-to-windows-11-taskbars?utm_source=rss1.0mainlinkanon&utm_medium=feed) autor: EditorDavid (02.03.2024 22:47)
- TurboTax and H& R Block Want 'Permission to Blab Your Money Secrets' autor: EditorDavid (02.03.2024 21:34)
- [New Study Shows Like-Charged Particles Attract or Repel in Solution](https://science.slashdot.org/story/24/03/02/1851208/new-study-shows-like-charged-particles-attract-or-repel-in-solution?utm_source=rss1.0mainlinkanon&utm_medium=feed) autor: EditorDavid (02.03.2024 20:34)

### **Vkládání HTML a PHP**

Čistý HTML či PHP kód můžete do svých dokumentů začlenit pomocí tagů html resp. php takto:

```
<html>
Toto je nějaké <font color="red" size="+1">HTML</font>
</html>
```
Toto je nějaké HTML

```
<php>echo 'Logo generované pomocí PHP:';
echo '<img src="' . $ SERVER['PHP_SELF'] . '?=' . php logo quid() . '"
alt="PHP Logo !" />';
</php>
```
echo 'Logo generované pomocí PHP:'; echo '<img src="' . \$\_SERVER['PHP\_SELF'] . '?=' . [php\\_logo\\_guid](http://www.php.net/php_logo_guid)() . '" alt="PHP Logo !" />';

**Poznámka**: Vkládání HTML a PHP je ve výchozím nastavení vypnuto. Pokud je právě vypnuto, HTML či PHP kód se místo vykonání zobrazí jako obyčejný text.

### **Syntaktické pluginy**

Syntaxi DokuWiki lze rozšířit pomocí [pluginů](http://www.dokuwiki.org/plugins). Jak se nainstalované pluginy používají, je popsáno na příslušné stránce o každém pluginu. Následující syntaktické pluginy jsou k dispozici v této konkrétní instalaci DokuWiki:

- [Inline Page Modifier](https://www.dokuwiki.org/plugin:pagemod) *2014-11-10* autor: [Baseline IT](mailto:info@baseline-remove-this-it.co.za) Allows you create structured ways pages can be modified
- [discussion plugin](https://dokuwiki.org/plugin:discussion) *2017-08-24* autor: [Michael Hamann, Gerrit Uitslag, Gina Häussge,](mailto:michael@content-space.de) [Christopher Smith, Michael Klier, Esther Brunner, Matthias Schulte](mailto:michael@content-space.de)

Provides discussion funtionality for wiki pages

- [Add New Page](http://www.dokuwiki.org/plugin:addnewpage) *2015-11-02* autor: [Benjamin Santalucia, Sam Wilson, Michael Braun, Gerrit](#page--1-0) [Uitslag, Albert Chern](#page--1-0)
	- Adds a "new page form" to any wiki page.
- [facebook plugin](http://www.dokuwiki.org/plugin:facebook) *2016-02-03* autor: [Andreas Gohr](mailto:andi@splitbrain.org) Add Facebook Fan Boxes to your DokuWiki pages
- [epub](http://www.dokuwiki.org/plugin:epub) *2011-07-1* autor: [Myron Turner](mailto:turnermm02@shaw.ca) ebook creator
- [catlist plugin](http://www.dokuwiki.org/plugin:catlist) *2019-10-29* autor: [Félix Faisant](mailto:xcodexif@xif.fr) List pages an namespaces recursively
- [Gallery Plugin](http://www.dokuwiki.org/plugin:gallery) *2019-01-05* autor: [Andreas Gohr](mailto:andi@splitbrain.org) Creates a gallery of images from a namespace or RSS/ATOM feed
- [Tag Plugin](https://www.dokuwiki.org/plugin:tag) *2017-08-24* autor: [Michael Hamann, Gina Häussge, Christopher Smith, Michael](mailto:michael@content-space.de) [Klier, Esther Brunner](mailto:michael@content-space.de)

tag wiki pages

- [Wrap Plugin](https://www.dokuwiki.org/plugin:wrap) *2018-04-22* autor: [Anika Henke](mailto:anika@selfthinker.org) Universal plugin which combines functionalities of many other plugins. Wrap wiki text inside containers (divs or spans) and give them a class (choose from a variety of preset classes), a width and/or a language with its associated text direction.
- [Blockquote Plugin](https://www.dokuwiki.org/plugin:blockquote) *2017-08-25* autor: [Anika Henke \(previous author: Gina Haeussge\)](mailto:anika@selfthinker.org) Write quotations in a semantically correct way
- [AcMenu Plugin](https://www.dokuwiki.org/plugin:acmenu) *2019-11-30* autor: [Torpedo](mailto:dcstoyanov@gmail.com) An accordion menu for namespaces and relative pages.
- [Pagebreak plugin](https://www.dokuwiki.org/plugin:pagebreak) *2016-02-16* autor: [Jonathan McBride and Chris Sturm](mailto:j.mcbride@mail.utexas.edu) Inserts " <br style="page-break-after:always;"> " into the html of the document for every <pagebreak> it encounters
- [Dw2Pdf plugin](https://www.dokuwiki.org/plugin:dw2pdf) *2020-01-16* autor: [Andreas Gohr and Luigi Micco](mailto:l.micco@tiscali.it) DokuWiki to PDF converter
- [Translation Plugin](http://www.dokuwiki.org/plugin:translation) *2018-08-17* autor: [Andreas Gohr](mailto:andi@splitbrain.org) Supports the easy setup of a multi-language wiki.
- [Bookcreator Plugin](https://www.dokuwiki.org/plugin:bookcreator) *2016-08-11* autor: [Gerrit Uitslag \(previous: Luigi Micco\)](mailto:klapinklapin@gmail.com) Allow to make a book (PDF or text) from selected pages
- [Bureaucracy Plugin](https://www.dokuwiki.org/plugin:bureaucracy) *2015-01-22* autor: [Andreas Gohr](mailto:andi@splitbrain.org) Create forms and generate pages or emails from them
- [Video Sharing Site Plugin](https://www.dokuwiki.org/plugin:vshare) *2019-05-27* autor: [Andreas Gohr](mailto:andi@splitbrain.org) Easily embed videos from various Video Sharing sites. Example: { {youtube>XXXXXX}}
- [Indexmenu Plugin](https://www.dokuwiki.org/plugin:indexmenu) *2015-08-26* autor: [Samuele Tognini](mailto:samuele@samuele.netsons.org) Show a customizable and sortable index for a namespace
- [Changes Plugin](http://www.dokuwiki.org/plugin:changes) *2019-04-24* autor: [Andreas Gohr](mailto:dokuwiki@cosmocode.de) List the most recent changes of the wiki
- [Page Navigation Plugin](http://www.dokuwiki.org/plugin:pagenav) *2019-08-21* autor: [Andreas Gohr](mailto:dokuwiki@cosmocode.de) Displays links to the next or previous alphabetically ordered page
- [Info Plugin](http://dokuwiki.org/plugin:info) *2014-10-01* autor: [Andreas Gohr](mailto:andi@splitbrain.org) Displays information about various DokuWiki internals
- [PageTitle plugin](https://www.dokuwiki.org/plugin:pagetitle) *2019-09-29* autor: [Satoshi Sahara](mailto:sahara.satoshi@gmail.com) Define a title of the wiki page by  $\lt$ title> tag. This plugin allows to write decorative title on the page with setting plain title text in metadata storage.
- [MathJax plugin](https://www.dokuwiki.org/plugin:mathjax) *2018-06-23* autor: [Mark Liffiton](mailto:liffiton@gmail.com) Enables MathJax (https://www.mathjax.org/) parsing of TeX math expressions in wiki pages
- [tagfilter](http://dokuwiki.org/plugin:tagfilter) *2020-02-19* autor: [lisps, peterfromearth](mailto:coder@peterfromearth.de) easy tag search

[include plugin](http://dokuwiki.org/plugin:include) *2018-11-29* autor: [Michael Hamann, Gina Häussge, Christopher Smith, Michael](mailto:michael@content-space.de) [Klier, Esther Brunner](mailto:michael@content-space.de)

Functions to include another page in a wiki page

[Pagelist Plugin](http://www.dokuwiki.org/plugin:pagelist) *2017-08-24* autor: [Matthias Schulte, Michael Hamann, Michael Klier, Gina](mailto:michael@content-space.de) [Haeussge](mailto:michael@content-space.de)

Lists pages in a nice formatted way

[1\)](#page--1-0)

Toto je poznámka pod čarou